#### **Post OpenGL**

#### **Casual graphics development**

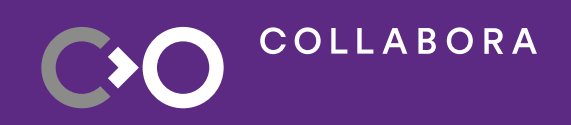

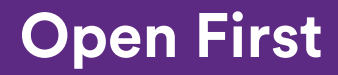

1

**COLLABORA** CO

## **Erik Faye-Lund**

**XDC 2022**

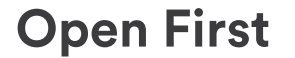

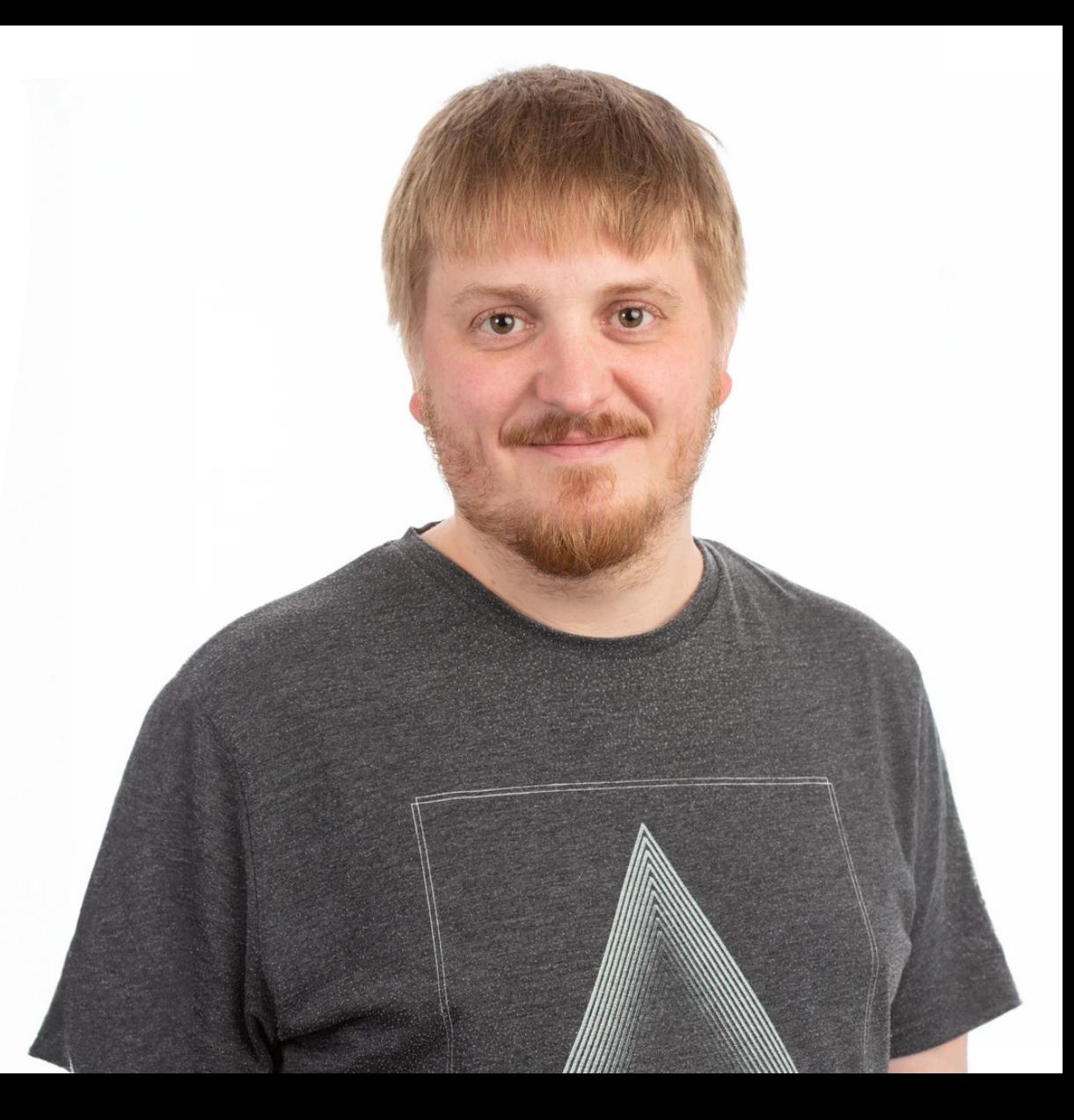

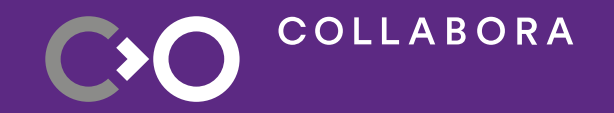

### **OpenGL vs Vulkan**

## **OpenGL is fairly easy**

\$ cat minimal-opengl-example.c #include <GL/glut.h> void display()

{

```
 glClear(GL_COLOR_BUFFER_BIT);
 glBegin(GL_TRIANGLES);
 glColor3f(1, 0, 0);
 glVertex3f(-1, -0.75, 0);
 glColor3f(0, 1, 0);
 glVertex3f(0, 0.75, 0);
 glColor3f(0, 0, 1);
 glVertex3f(1, -0.75, 0);
glEnd();
```
#### glutSwapBuffers();

```
}
int main(int argc, char **argv)
{
     glutInit(&argc, argv);
     glutCreateWindow("Hello, world!");
     glutDisplayFunc(display);
     glutMainLoop();
     return 0;
}
$ wc -l minimal-opengl-example.c
22 minimal-opengl-example.c
```
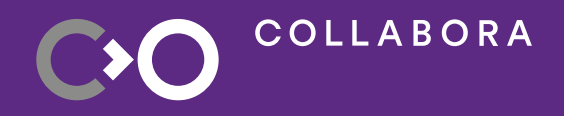

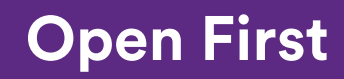

#### **Vulkan... not so much**

…I'm not even going to show any code here, because it'll be pointless.

\$ wc -l minimal-vulkan-example.c 546234 minimal-vulkan-example.c

...ok, maybe not **that** bad, more realistically around 1000 lines of code.

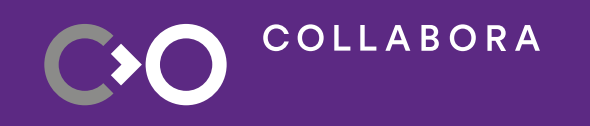

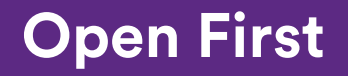

#### **OpenGL vs Vulkan**

#### **OpenGL**

- Easy to get started
- Relatively easy to get right
- Strong ecosystem
- Straight-forward-ish API
- No need to worry about barriers
- **Doesn't expose modern features**

#### **Vulkan**

- Hard to get started
- Difficult to get right
- Ecosystem still has a long way to go
- Feels like filling out custom-forms
- Manual barrier placement is tedious
- **Has all the new GPU features!**

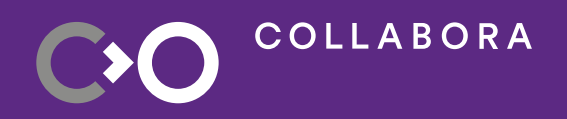

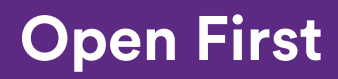

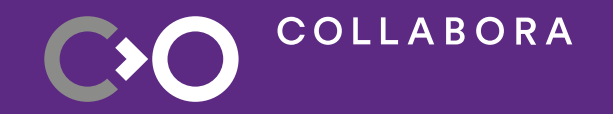

## **How can we bring back the FUN?**

#### **Some alternatives**

- Use pre-existing middleware
- Create new, hopefully better middleware
- Expose new features in OpenGL using Zink

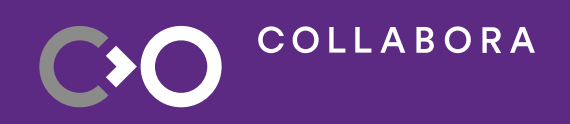

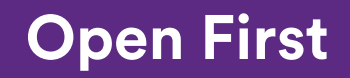

### **Existing middleware: bgfx**

**Pros:**

#### **Cons:**

- Provides both C and C++ API • More of a graphics API
- Actively maintained

abstraction

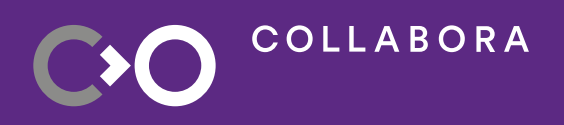

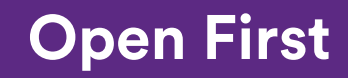

### **Existing middleware: V-EZ**

**Pros:**

- Targets Vulkan directly
- Deals with annoying things like barrier placement

**Cons:**

- Practically speaking abandoned
- $\cdot$  C++ API

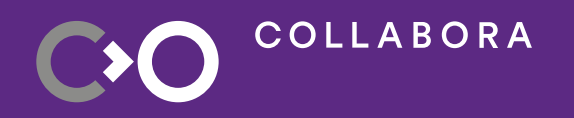

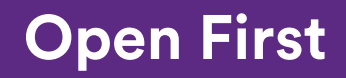

#### **Create something new?**

**Here's what's needed to make things less tedious:**

- Higher level abstractions to create pipelines, render-targets, textures, command buffers, etc
- Helpers for "automatic" barrier placement
- Automatic / easy memory allocations
- Fixed function shaders!
- Things like vertex streamer helpers

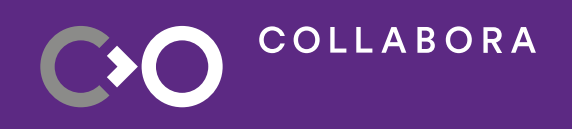

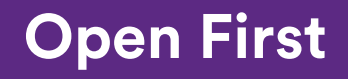

#### **Add new features to OpenGL with Zink**

- Leverages the existing ecosystem
- Probably needs to link entire GL stack into the application
- Requires creating extensions that the rest of the community doesn't want or need?
	- Would probably be highly Zink-specific...

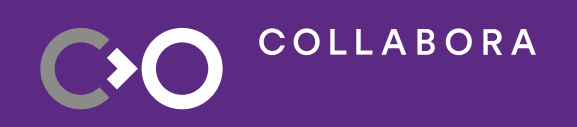

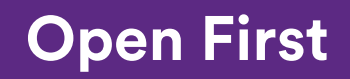

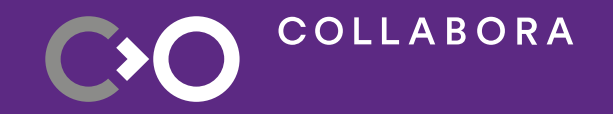

## **Thouhgts? Let's discuss!**

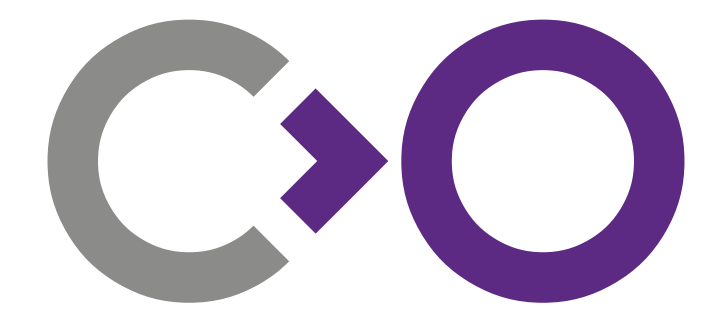

## **Thank you!**

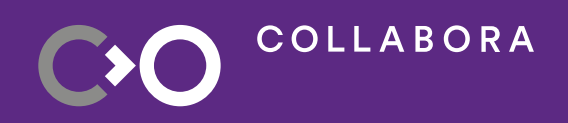

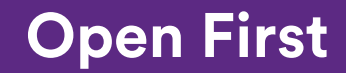

14

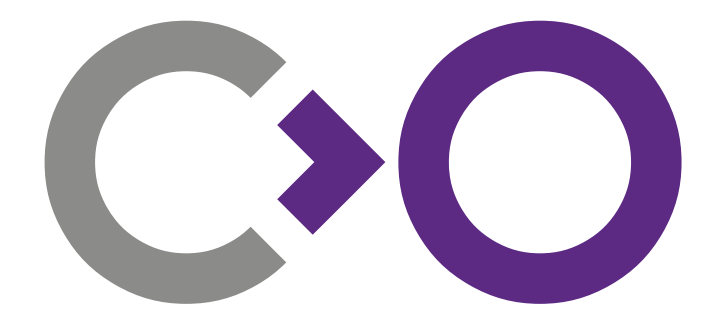

# **We are hiring [col.la/careers](http://col.la/careers)**

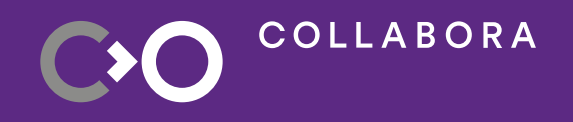

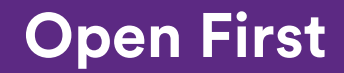